# **Affine transformations**

### **Brian Curless CSEP 557 Winter 2013**

## **Reading**

Required:

Angel 3.1, 3.7-3.11

Further reading:

- Angel, the rest of Chapter 3
- Foley, et al, Chapter 5.1-5.5.
- David F. Rogers and J. Alan Adams, *Mathematical Elements for Computer Graphics* 2<sup>nd</sup> Ed., McGraw-Hill, New York, 1990, Chapter 2.

## **Geometric transformations**

Geometric transformations will map points in one space to points in another:  $(x' y' z') = f$ 

1

These transformations can be very simple, such as scaling each coordinate, or complex, such as nonlinear twists and bends.

We'll focus on transformations that can be represented easily with matrix operations.

### **Vector representation**

We can represent a **point**,  $\mathbf{p} = (x,y)$ , in the plane or p=(x,y,z) in 3D space

2

as column vectors

$$
\begin{bmatrix} x \\ y \end{bmatrix} \begin{bmatrix} x \\ y \\ z \end{bmatrix}
$$

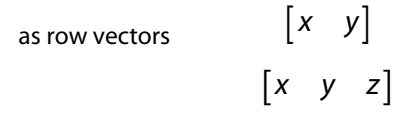

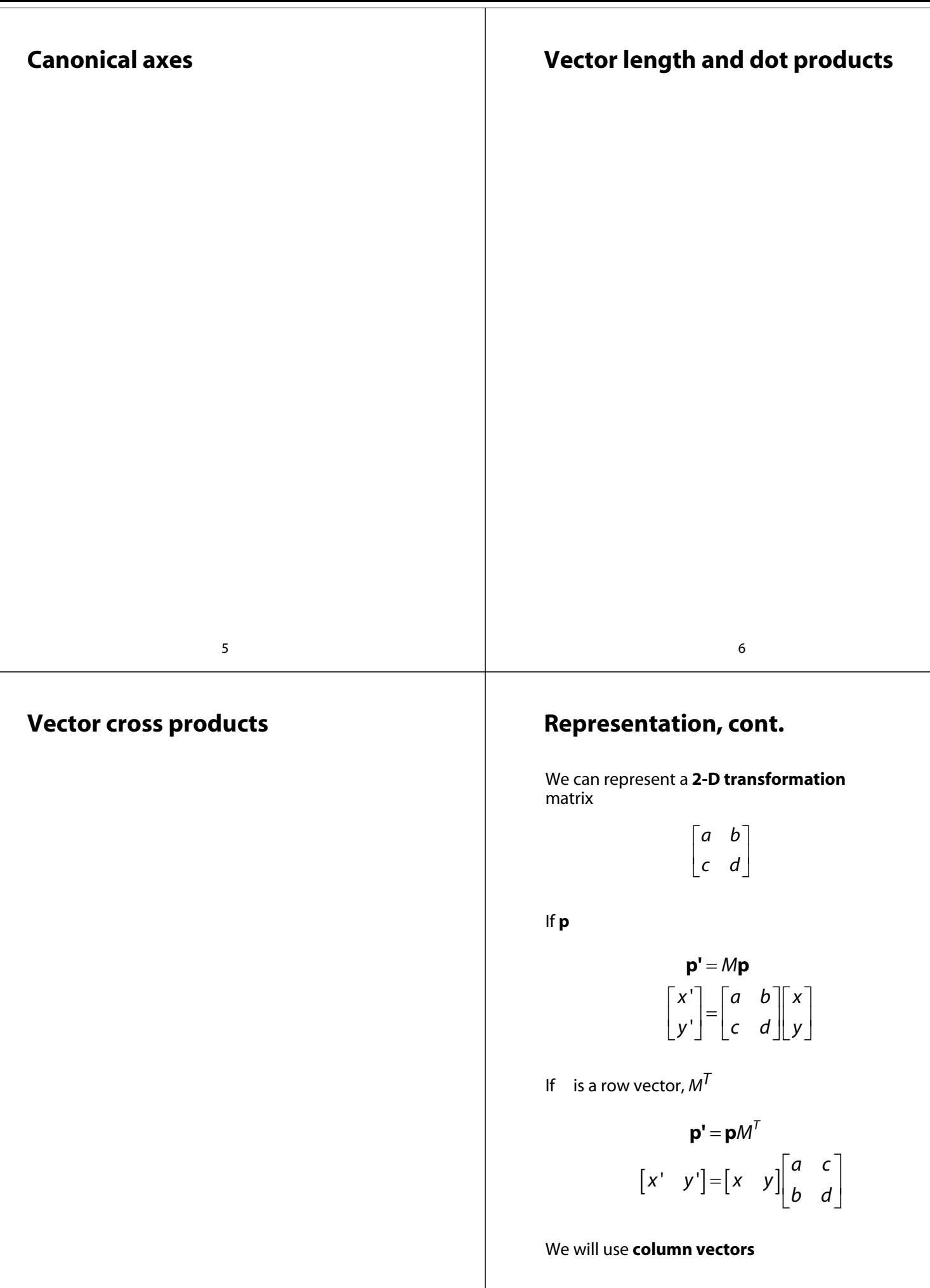

7

# **Two-dimensional transformations**

*M*:

$$
\begin{bmatrix} x' \\ y' \end{bmatrix} = \begin{bmatrix} a & b \\ c & d \end{bmatrix} \begin{bmatrix} x \\ y \end{bmatrix}
$$

So:

$$
x' = ax + by
$$

$$
y' = cx + dy
$$

We will develop some intimacy with the elements *a, b, c, d*

# **Identity**

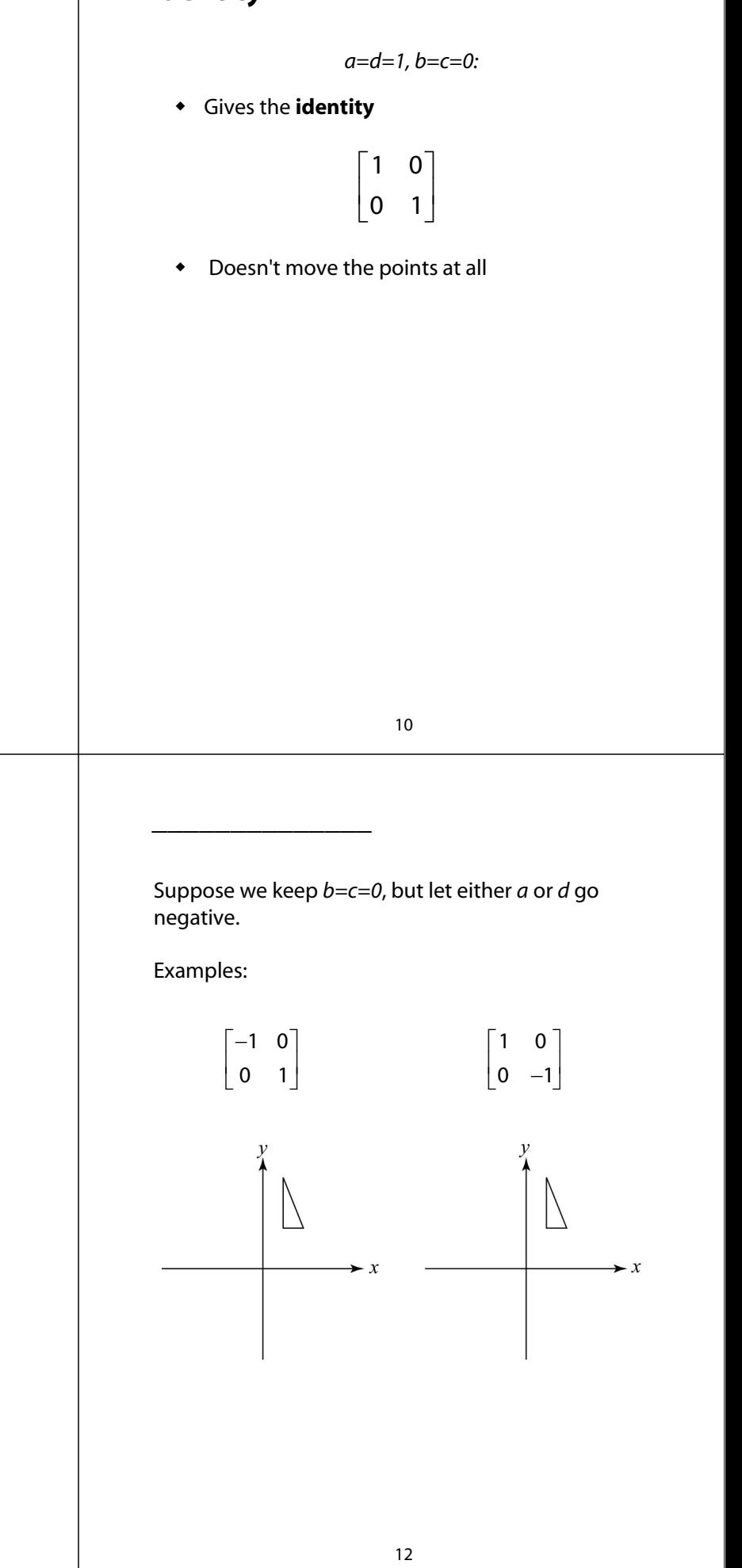

# **Scaling**

Suppose we set *b=c=0*, but let *a* and *d* take on any *positive*

9

Gives a **scaling**

0 *a* 0 *d*

 Provides **differential (non-uniform) scaling** *x* and *y*:  $x' = ax$ 

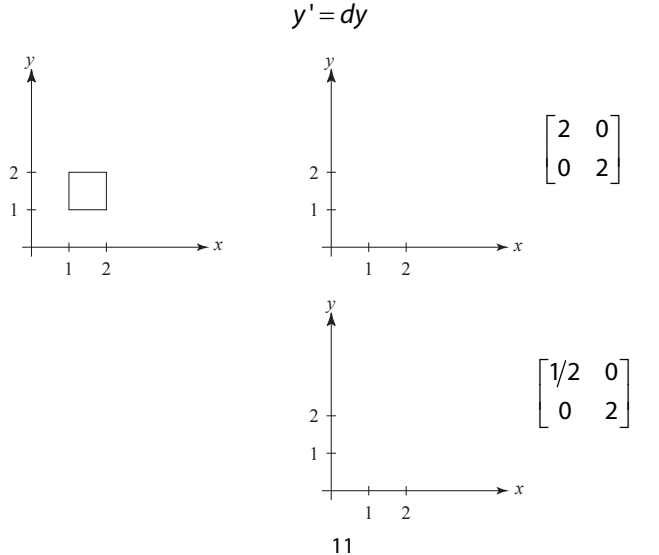

Now let's leave *a=d=1* and experiment with *b*. . . .

The matrix

**\_\_\_\_\_\_\_\_\_\_\_\_**

 $\begin{bmatrix} 1 & b \end{bmatrix}$  $\begin{bmatrix} 1 & b \ 0 & 1 \end{bmatrix}$ 

gives:

$$
x' = x + by
$$

$$
y' = y
$$

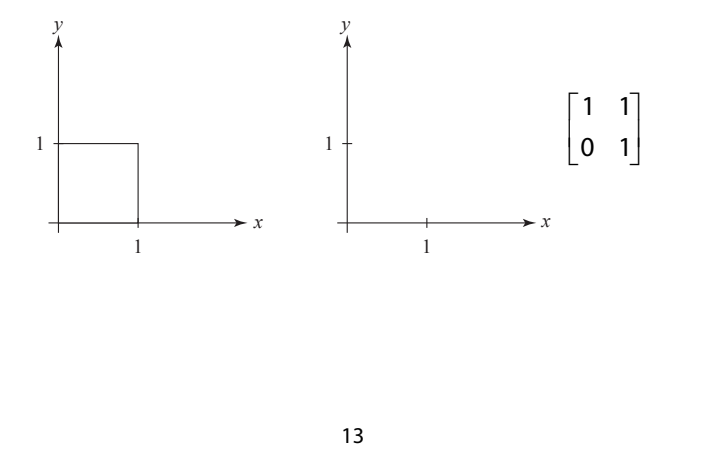

### **Effect on unit square, cont.**

Observe:

- Origin invariant under *M*
- *M* can be determined just by knowing how the corners (1,0) and (0,1) are mapped
- *a* and *d* give *x* and *y*-scaling
- *b* and *c* give *x* and *y*-shearing

### **Effect on unit square**

Let's see how a general 2 x 2 transformation affects the unit square:

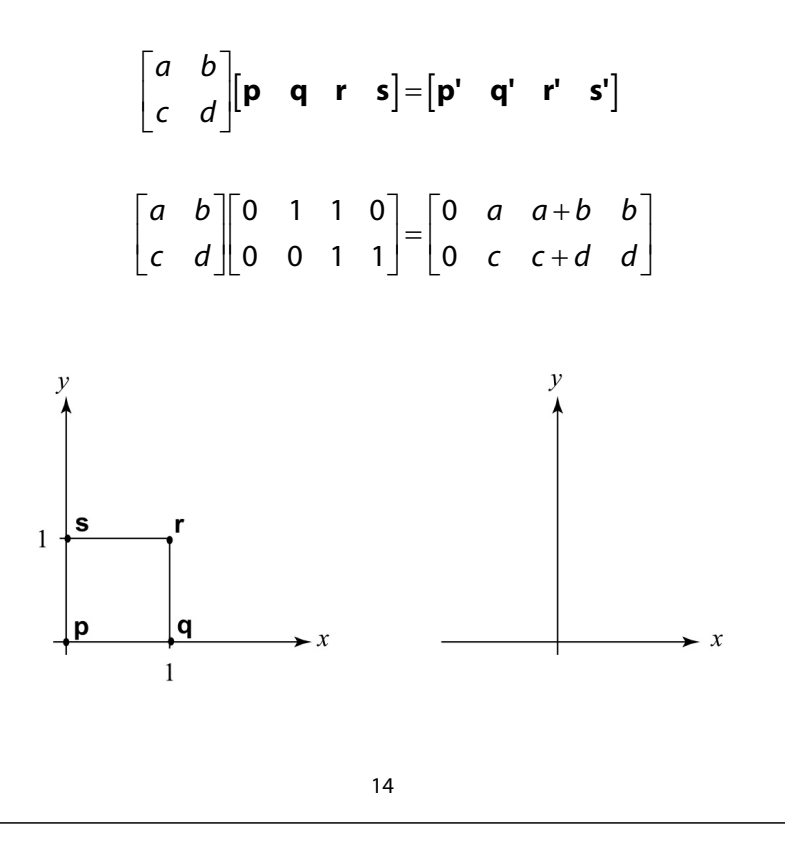

## **Rotation**

From our observations of the effect on the unit square, it should be easy to write down a matrix for "rotation about the origin":

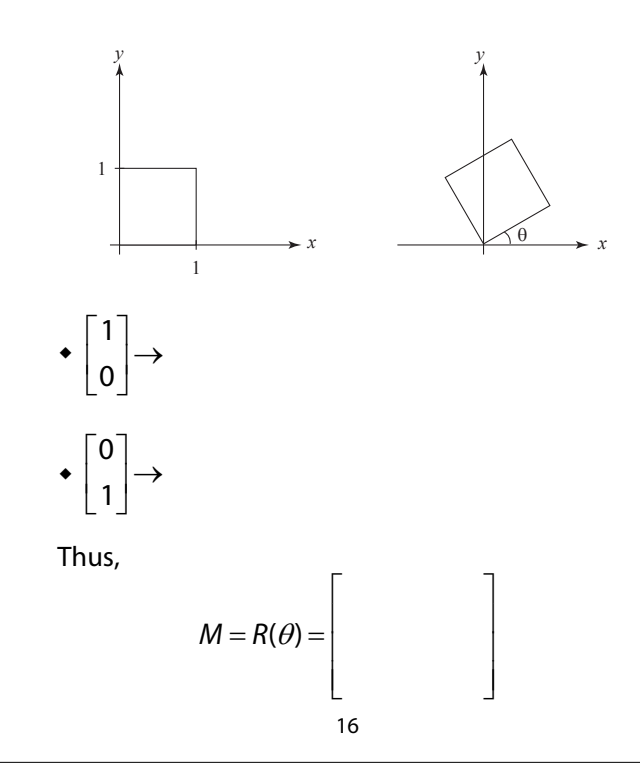

# **Limitations of the 2 x 2 matrix**

A 2 x 2 linear transformation matrix allows

- $\bullet$  Scaling
- Rotation
- Reflection
- $\bullet$  Shearing

**Q**: What important operation does that leave out?

### **Homogeneous coordinates**

We can loft the problem up into 3-space, adding a third component to every point:

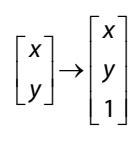

#### *w* **homogenous coordinates**

Then, transform with a 3 x 3 matrix:

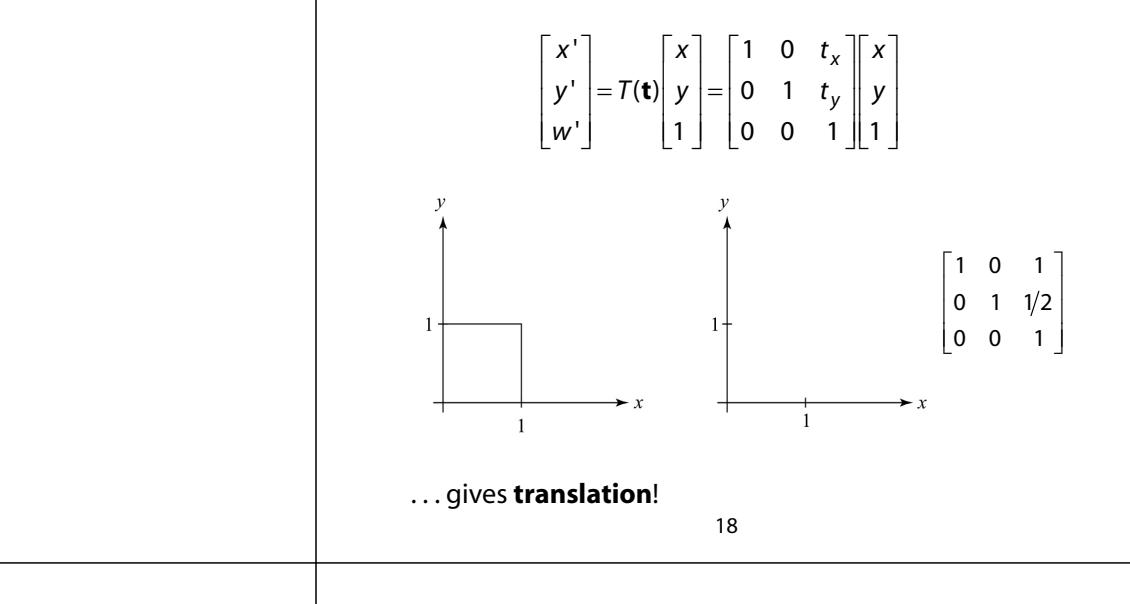

# **Affine transformations**

The addition of translation to linear transformations gives us **affine transformations**

17

In matrix form, 2D affine transformations always look like this:

$$
M = \begin{bmatrix} a & b & t_x \\ c & d & t_y \\ 0 & 0 & 1 \end{bmatrix} = \begin{bmatrix} A & t \\ 0 & 0 & 1 \end{bmatrix}
$$

2D affine transformations always have a bottom row of [0 0 1].

An "affine point" is a "linear point" with an added *w*coordinate which is always 1:

$$
\mathbf{p}_{\text{aff}} = \begin{bmatrix} \mathbf{p}_{\text{lin}} \\ 1 \end{bmatrix} = \begin{bmatrix} x \\ y \\ 1 \end{bmatrix}
$$

Applying an affine transformation gives another affine point:

$$
M\mathbf{p}_{\text{aff}} = \begin{bmatrix} A\mathbf{p}_{\text{lin}} + \mathbf{t} \\ 1 \end{bmatrix}
$$

## **Rotation about arbitrary points**

Until now, we have only considered rotation about the origin.

With homogeneous coordinates, you can specify a rotation,  $\theta$ , about any point =  $[q_x q_y 1]^T$  with a matrix:

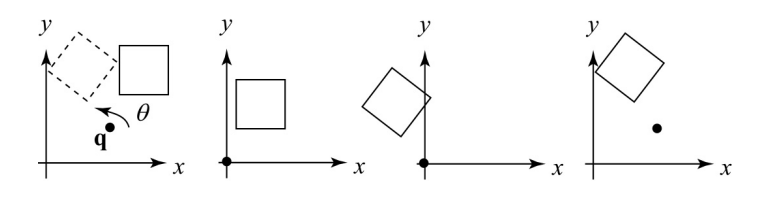

- 1. Translate **q**
- 2. Rotate
- 3. Translate back

Note: Transformation order is important!!

### **Points and vectors**

Vectors have an additional coordinate of  $=0$ . Thus, a change of origin has no effect on vectors.

**Q**: What happens if we multiply a vector by an affine matrix?

These representations reflect some of the rules of affine operations on points and vectors:

> vector + vector  $\rightarrow$ scalar  $\cdot$  vector  $\rightarrow$  point - point  $point + vector \rightarrow$  $point + point \rightarrow$  $\rightarrow$

One useful combination of affine operations is:

$$
\boldsymbol{p}(t) \!=\! \boldsymbol{p}_o + t \boldsymbol{u}
$$

**Q**: What does this describe?

21

### **Translation in 3D**

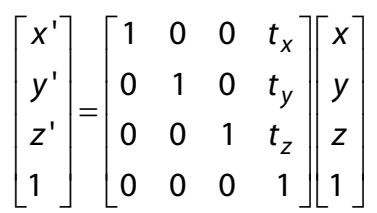

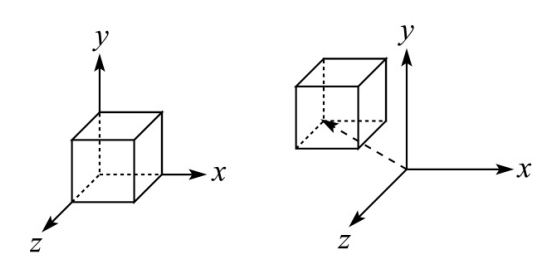

# **Basic 3-D transformations: scaling**

Some of the 3-D affine transformations are just like the 2-D ones.

In this case, the bottom row is always [0 0 0 1].

For example, scaling:

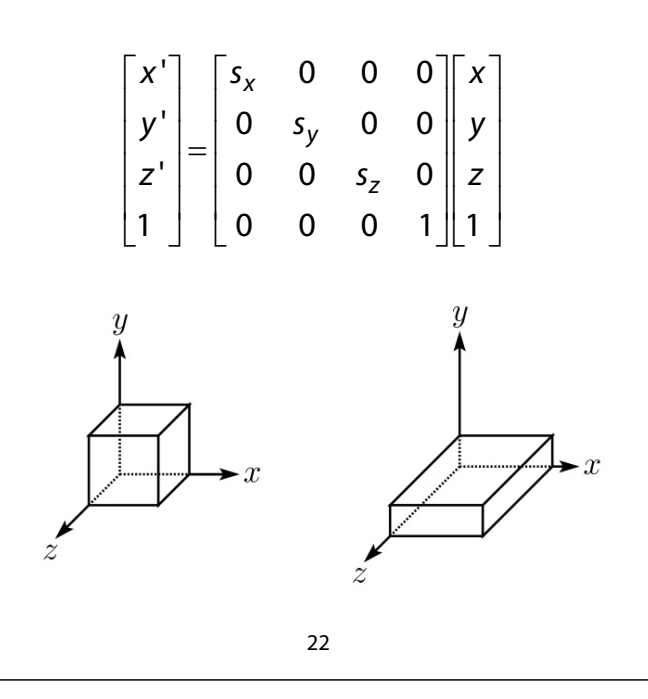

### **Rotation in 3D**

Rotation now has more possibilities in 3D:

$$
R_X(\alpha) = \begin{bmatrix} 1 & 0 & 0 & 0 \\ 0 & \cos \alpha & -\sin \alpha & 0 \\ 0 & \sin \alpha & \cos \alpha & 0 \\ 0 & 0 & 0 & 1 \end{bmatrix}
$$
  
\n
$$
R_Y(\beta) = \begin{bmatrix} \cos \beta & 0 & \sin \beta & 0 \\ 0 & 1 & 0 & 0 \\ -\sin \beta & 0 & \cos \beta & 0 \\ 0 & 0 & 0 & 1 \end{bmatrix}
$$
  
\n
$$
R_Z(\gamma) = \begin{bmatrix} \cos \gamma & -\sin \gamma & 0 & 0 \\ \sin \gamma & \cos \gamma & 0 & 0 \\ 0 & 0 & 1 & 0 \\ 0 & 0 & 0 & 1 \end{bmatrix}
$$
  
\nUse right hand rule

A general rotation can be specified in terms of a prodcut of these three matrices. How else might you specify a rotation?

# **Shearing in 3D**

Shearing is also more complicated. Here is one example:

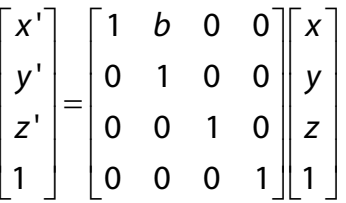

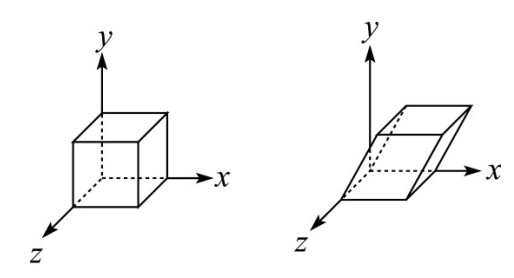

We call this a shear with respect to the x-z plane.

25

# **Affine transformations in OpenGL**

OpenGL maintains a "modelview" matrix that holds the **M.**

The modelview matrix is applied to points (usually vertices of polygons) before drawing.

It is modified by commands including:

- $\bullet$  qlLoadIdentity()  $M \leftarrow I$ – set **M** to identity
- glTranslatef( $t_x$ ,  $t_y$ ,  $t_z$ ) **M**  $\leftarrow$  **MT** – translate by  $(t_x, t_y, t_z)$
- $\bullet$  glRotatef( $\theta$ , x, y, z)  $M \leftarrow MR$ – rotate by angle  $\theta$  about axis (x, y, z)
- $\bullet$  glScalef(s<sub>x</sub>, s<sub>v</sub>, s<sub>z</sub>) **M**  $\leftarrow$  **MS** – scale by  $(s_x, s_y, s_z)$

*postmultiplication*

# **Properties of affine transformations**

Here are some useful properties of affine transformations:

- Lines map to lines
- Parallel lines remain parallel
- Midpoints map to midpoints (in fact, ratios are always preserved)

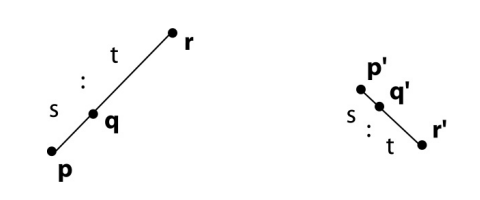

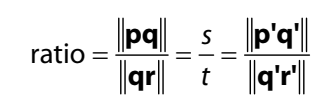

26

### **Summary**

What to take away from this lecture:

- All the names in boldface.
- How points and transformations are represented.
- How to compute lengths, dot products, and cross products of vectors, and what their geometrical meanings are.
- What all the elements of a 2 x 2 transformation matrix do and how these generalize to 3 x 3 transformations.
- What homogeneous coordinates are and how they work for affine transformations.
- How to concatenate transformations.
- The mathematical properties of affine transformations.